## **Datei:hb9tv-datv-transponder-20211220.pdf**

## Basisinformationen

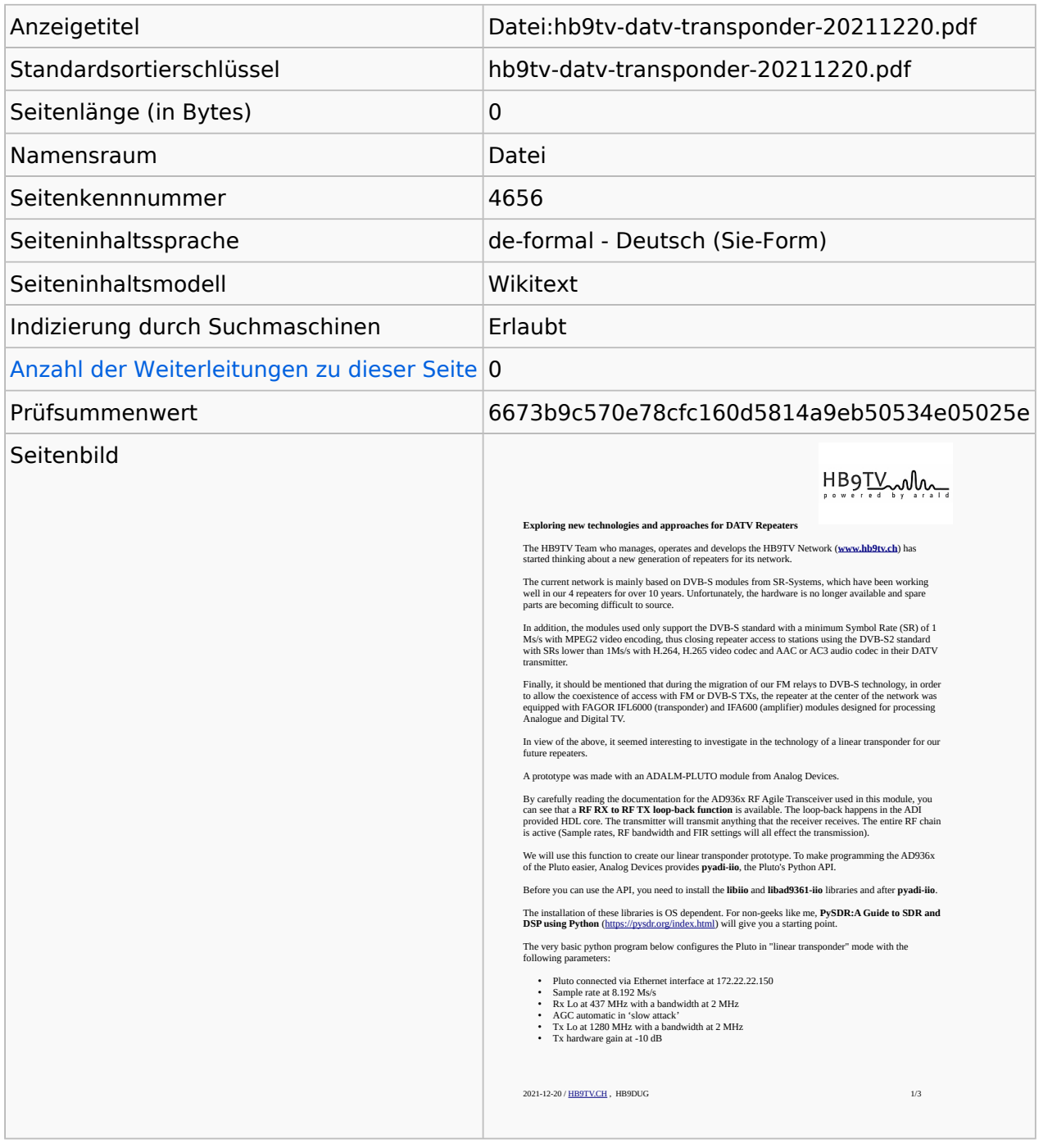

## **Seitenschutz**

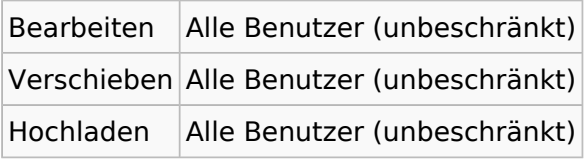

[Das Seitenschutz-Logbuch für diese Seite ansehen.](https://wiki.oevsv.at/w/index.php?title=Spezial:Logbuch&type=protect&page=Datei%3Ahb9tv-datv-transponder-20211220.pdf)

## **Versionsgeschichte**

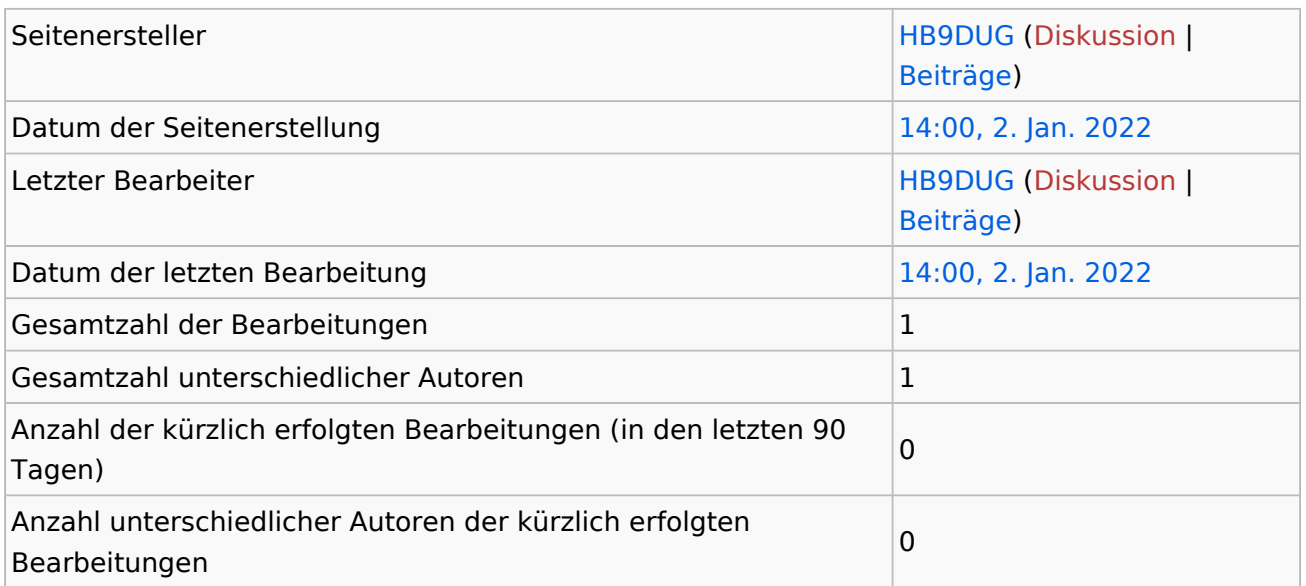